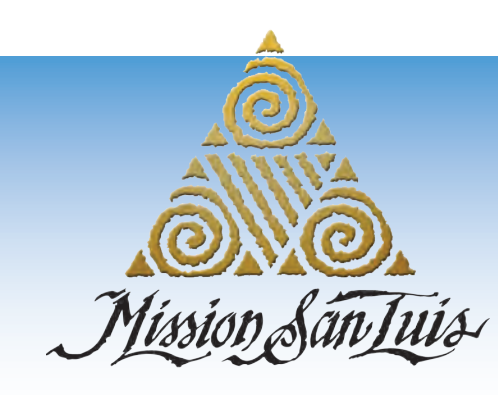

# **SSION SAN LUIS PHOTOS**

## Flickr Photo Gallery

 $\blacktriangle$  Photos for download can be accessed from our website's front page (www.missionsanluis.org) Click on Flickr icon or Photo Gallery button

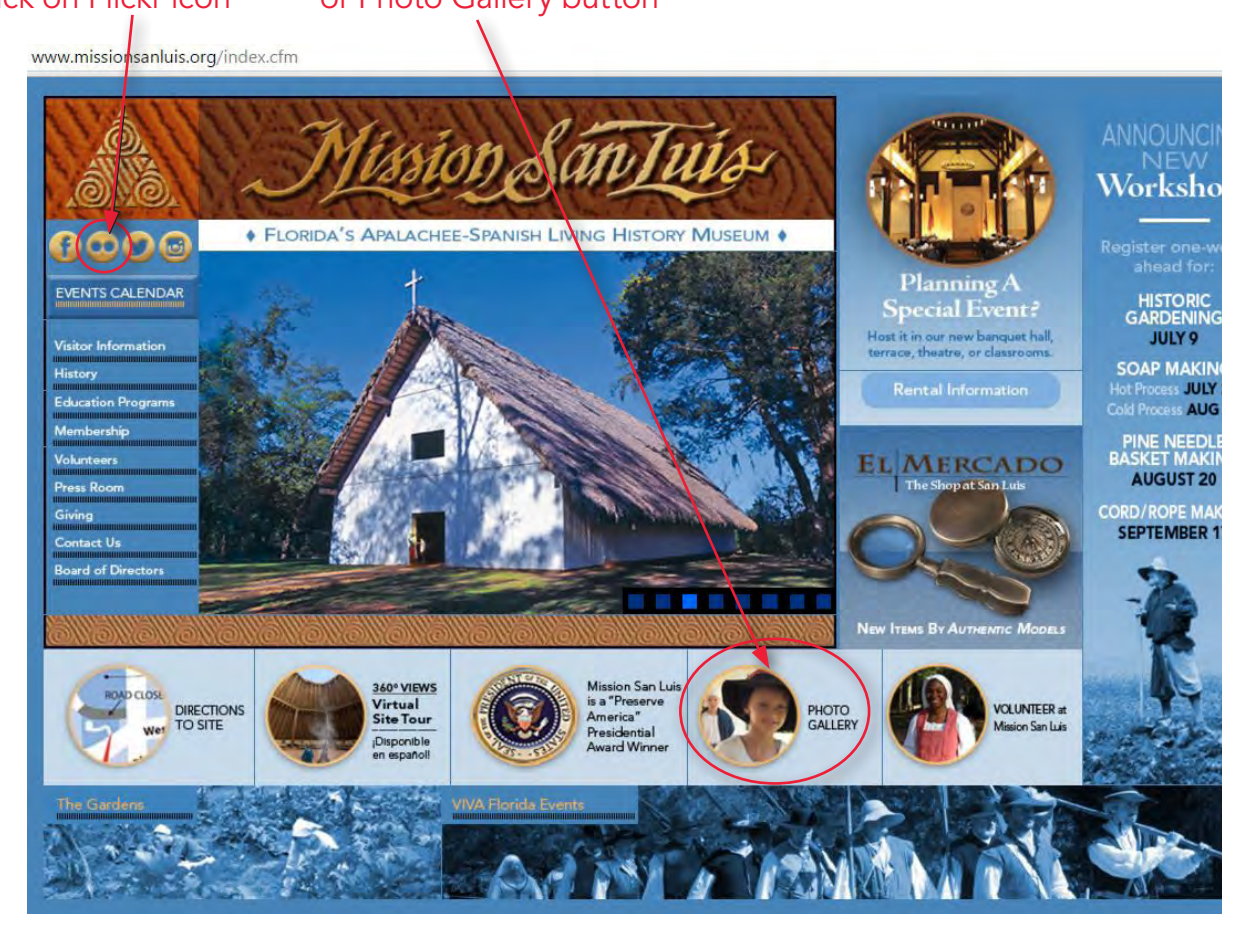

- ▲ To access our Flickr site directly, visit: flickr.com/photos/37224609@N05/
- There are albums of general photos, facilities, and a variety of events. "Albums" tab is below the large horizontal photo at the top of main photostream (or at flickr.com/photos/37224609@N05/ albums). See next page for graphic instructions.

### 1. Click "Albums" tab

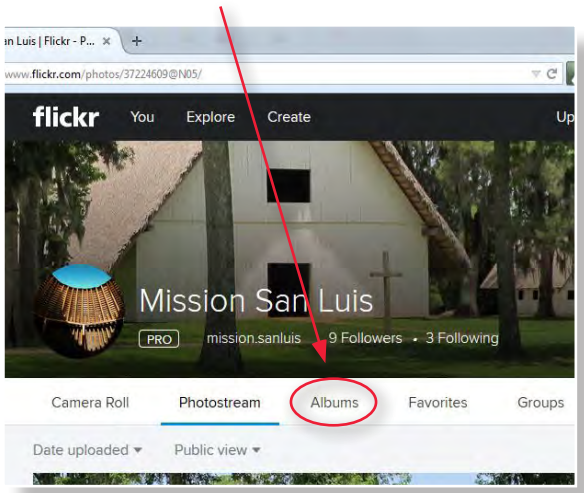

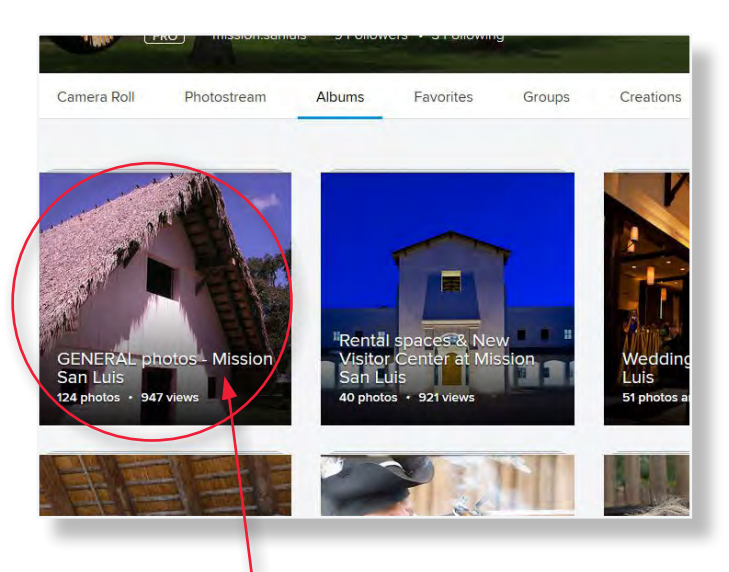

2. Click an album of your choice. GENERAL has logos and photos of the site -- including shots of costumed living history interpreters and reconstructed period buildings.

For "Collections" of albums: Click on "More" on top right below large horizontal photo. Collections have all the albums of certain types. For example, all years of shots from Solstice, Muster, and TOUR Tally events, as well as Rental Spaces are here.

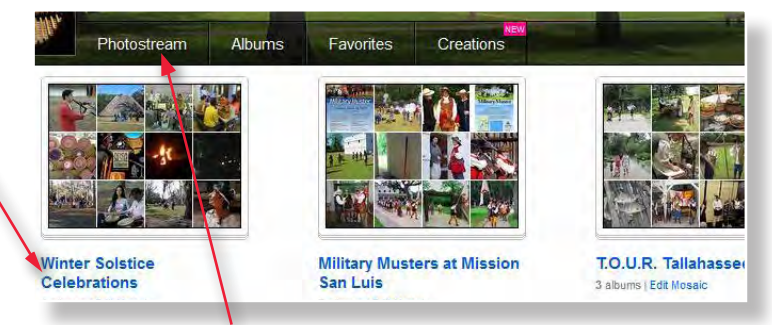

(Note: Click on "Photostream" to return to chronological order of all photo posts.)

**3.** Click a **photo** of your choice to view it individually. (Right and left arrows navigate through a slide show.)

## To Download Photo from Flickr:

 $\triangle$  Click on a photo of your choice to display it individually.

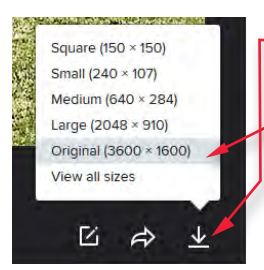

In black border on bottom right of photo, **click on the arrow** pointing down with line below it (download icon).

**Select the size** you want from pop-up menu. It may start to download immediately or you may be asked additional questions. OR under "View all sizes" select another size option, then select "Download the \_\_\_ size of this photo" below the licence information.

*When publishing, please credit as indicated on each photo. If not labeled, please credit "Mission San Luis, Florida Department of State"* 

(Note: To return to Album or Photostream, etc. the "Back to..." link is in the TOP LEFT side of the black border of individual photos.)

#### For more information:

Contact: Communications | Mission San Luis | 850.245.6389 | pressroom@missionsanluis.org OR Communications | Florida Department of State | 850.245.6522 | DOSPressOffice@DOS.MyFlorida.com Visit: Mission San Luis | 2100 West Tennessee St, Tallahassee, FL 32304 USA | missionsanluis.org | 850.245.6406

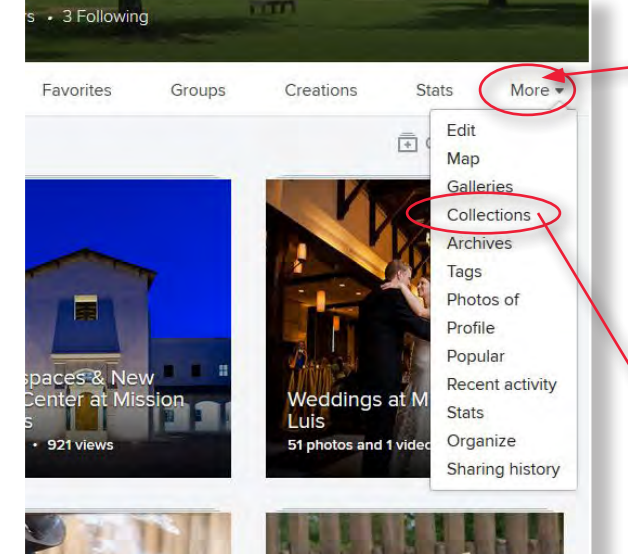